# $($ **FOR WINDOWS 95/98/ME/NT/2000**

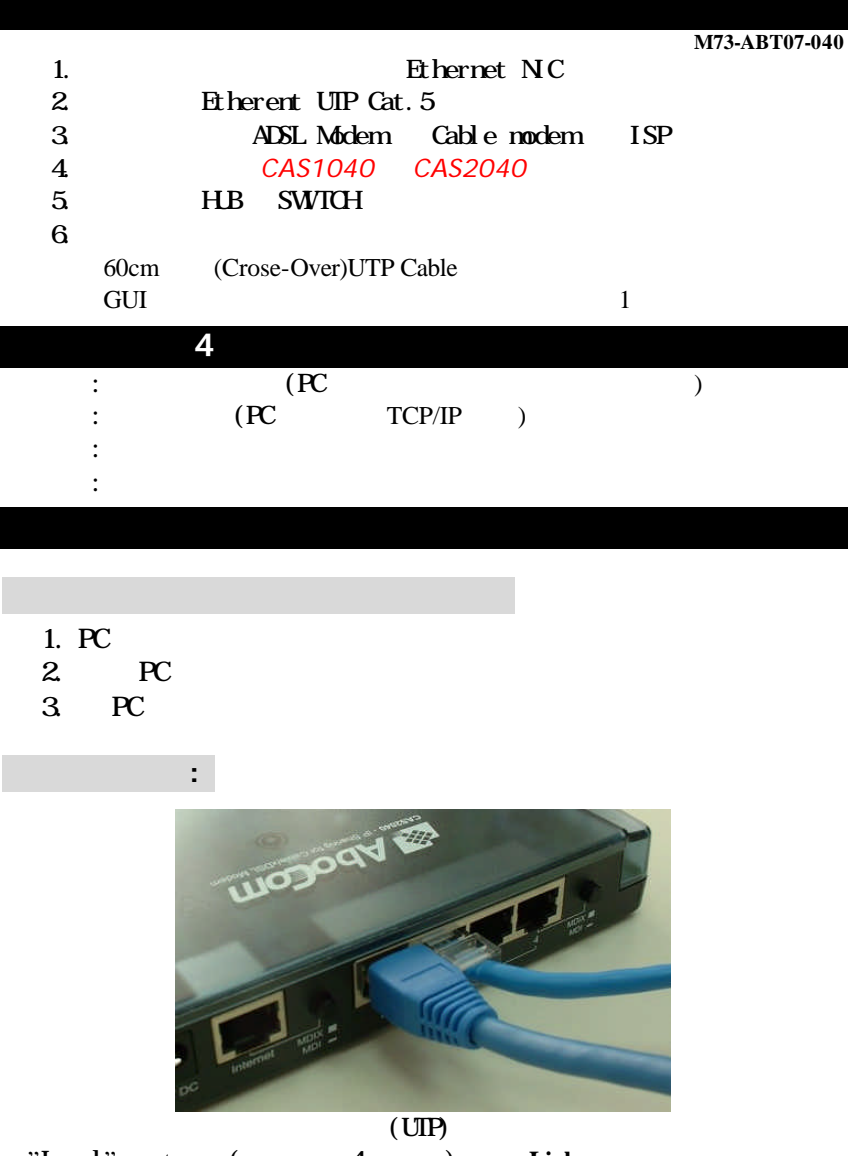

"Local" port (  $4$  ) Link

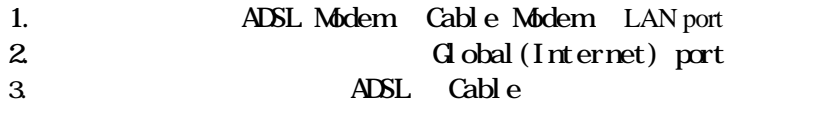

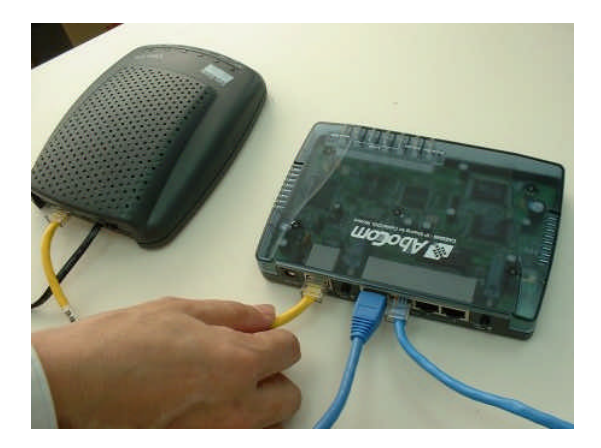

Internet

 $ML/MIX$ 

 $Wn95/98/Me/NT/2000$ ,

TCP/IP

TCP/IP

**Windows 95 / 98 / ME** 設定:

 $1.$ 

 $2.$ 

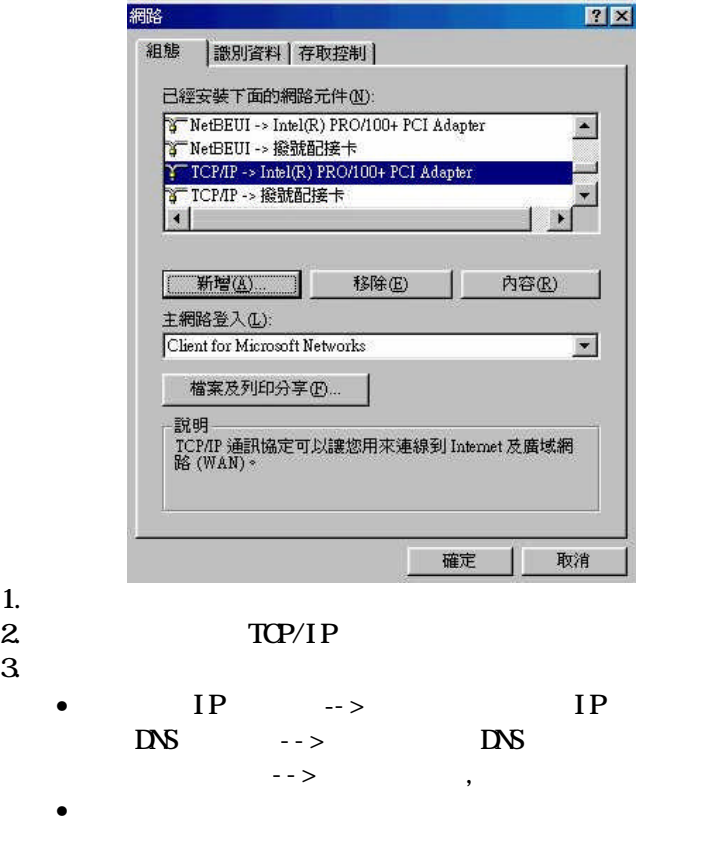

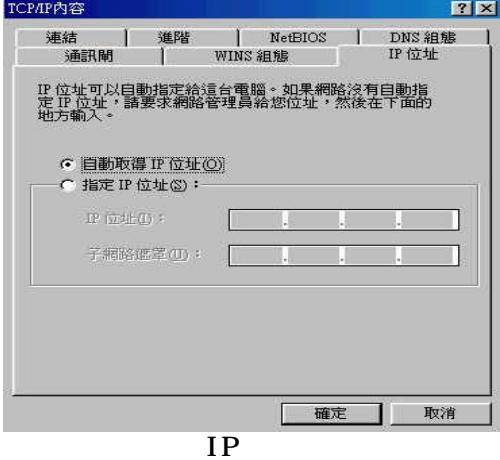

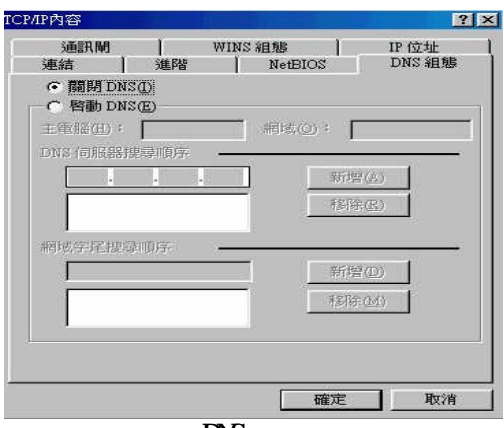

#### DNS 組態】

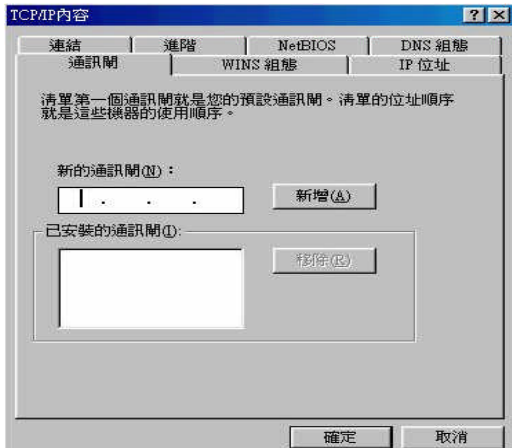

### **WINDOWS NT 4.0**

#### TCP/IP

- IP  $IP$  IP
- DNS DNS
	- **- 4-**

#### TCP/IP IP DNS

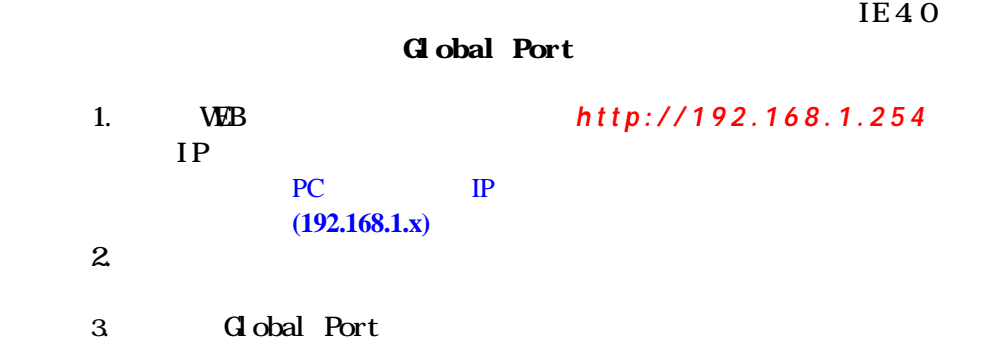

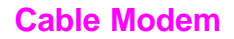

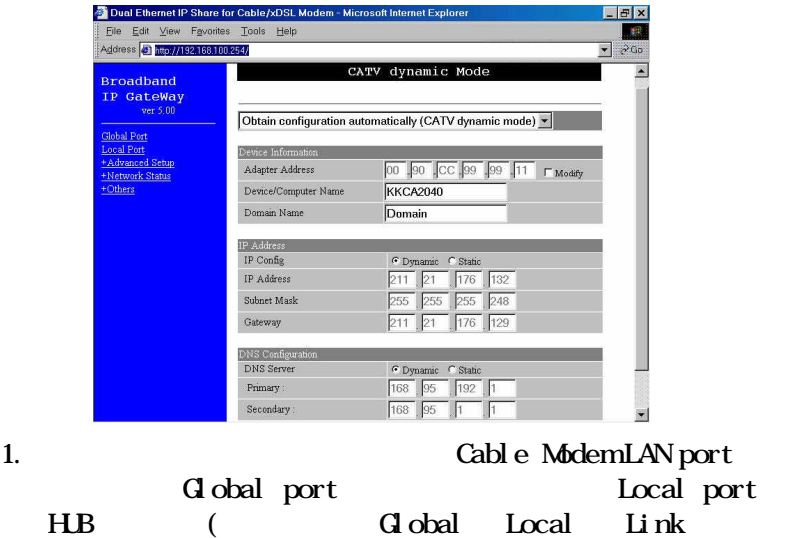

)  $ML/MIX$ 

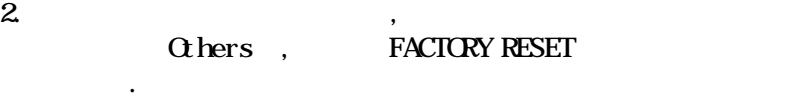

3. **(MAC Address)**, , "Global Port" Adapter Address,

## **ADSL** 計時制設定 **(ADSL PPPoE)**

此資料告知寬頻客服人員.

在網頁主選單選擇『Global Port ,勾選『PPPoE ,並將您的計時制帳 Hinet ADSL UserName **@hinet.net** Service Name ISP

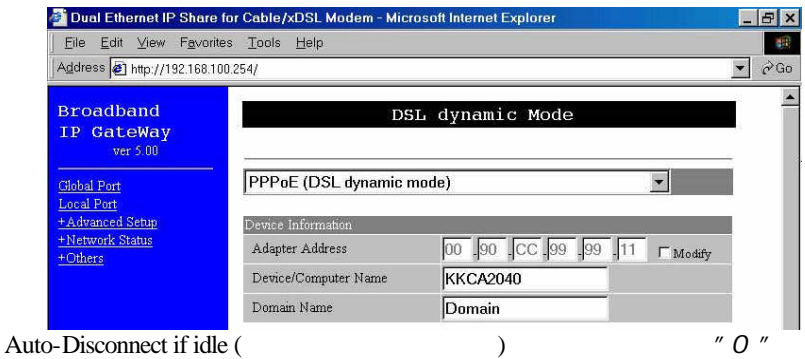

计算机 ISP PPPoE PPPoE

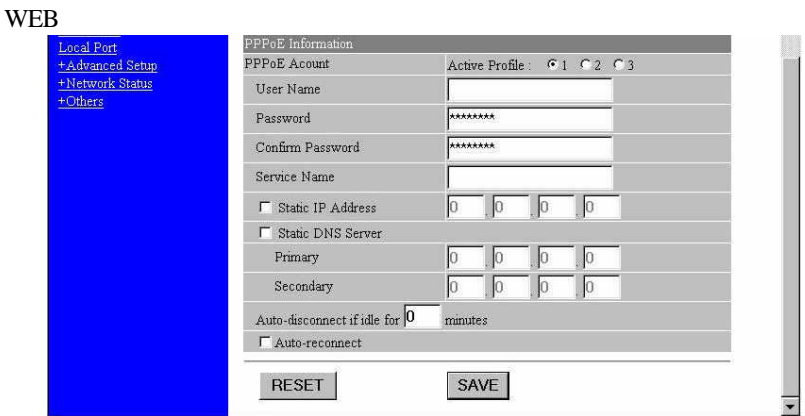

ADSL

Global Port , Static Mode , ISP IP SubNetMask Gateway DNS GIGA ADSL PPPoE ADSL : Hinet ADSL ISP IP  $203.69.118.10 \sim 203.69.118.14$ , ATU-R IP (  $203.69.118.9$ DNS 168.95.1.1, IP Address 203.69.118.10 ( IP The Text of Text 1994) Subnet Mask 255.255.255.248 Gateway 203.69.118.9 DNS Server #1 168.95.1.1 DNS Server #2 168.95.192.1 (  $\qquad \qquad$  ISP )  $ISP$  ,  $ISP$ 

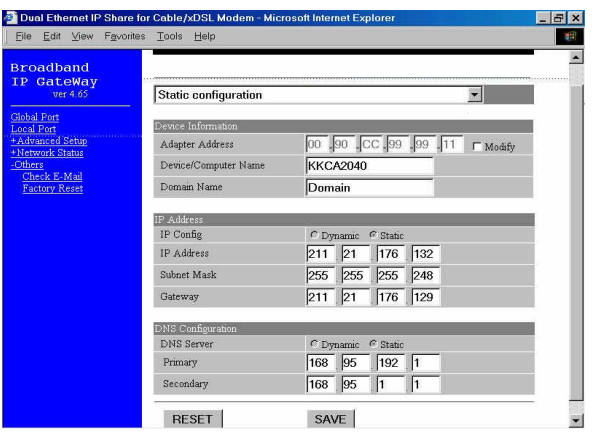

**"** PING 192, 168, 1, 254 **"**, The Link Link state of Link state of Link state of Link state of Link state of Link

" PING 168.95.192.1 " (Hinet DNS server)

 $W\!\!B$  ,

 $\rightarrow$ 

 $\rightarrow$